#### **Corner Player +Активация Keygen For (LifeTime) Скачать бесплатно**

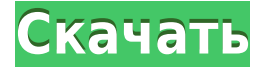

## **Corner Player Crack Torrent [32|64bit] [April-2022]**

Этот скин будет очень полезен для скинеров mp3 и wma, а также для потенциальных целевых пользователей, которые ищут простой способ легко добавить текущую песню в свой скин. Скин сделан очень простым и удобным в использовании для любого пользователя, и я надеюсь, что он вам понравится и вы извлечете из него уроки. Ключевая особенность: Сейчас играет скин: Угловой проигрыватель позволяет пользователю получать уведомления о воспроизводимой в данный момент песне. Всякий раз, когда вы нажимаете на угловой скин, появляется всплывающее окно с названием песни, которая в данный момент играет. Угловые настройки кожи Нажав настройки углового скина, вы можете изменить цвет скина, размер шрифта, выравнивание, размер окна и положение всплывающего окна. Угловые настройки Вы можете управлять несколькими настройками в настройках углового скина. Это: отключить угловую обшивку: Используйте этот параметр, чтобы отключить обложку углов. Это полезно, если вы хотите, чтобы на вашем скине были другие боковые панели. Показать скин угла: Используйте этот параметр, чтобы включить обложку угла. Использование углового плеера: Просто нажмите на скин угла, и появится скин CornerPlayer. Как только текущая песня закончится, вы можете удалить обложку, нажав кнопку закрытия в углу. Для работы этого скина требуются следующие плагины: Плагин углового игрока: Плагин Corner player очень простой и удобный в использовании плагин. Установка этого плагина занимает меньше минуты. Сейчас играет плагин: Я лично рекомендую WinAMP, прежде чем использовать плагин Now Playing. Хотя WinAMP не будет установлен с плагином Corner Player, он поможет вам начать работу. Используйте WinAMP для полной установки скина. Угловой проигрыватель автоматически обнаружит WinAMP, и вам не нужно будет настраивать этот плагин. Установить скин углового игрока: Чтобы установить CornerPlayer, просто нажмите кнопку OK. Как только это будет сделано, вы можете выйти из WinAMP. Обязательно загрузите CornerPlayer, нажав кнопку +, если вы еще этого не сделали. Теперь, когда CornerPlayer установлен, все, что вам нужно сделать, это установить плагин CornerPlayer. Установите плагин Corner Player Чтобы загрузить CornerPlayer, просто нажмите кнопку +, если вы еще этого не сделали. Перейдите к плагинам и щелкните ссылку CornerPlayerInstall.xml. Это загрузит плагин CornerPlayer со всеми настройками. Заходим в plugins/cornerplayer/install/corner

#### **Corner Player Serial Number Full Torrent For PC**

Corner player — это ненавязчивый плагин, который позволяет вам легко получить доступ к информации NowPlaying из ваших аудиоплееров. Плагин углового плеера Morehead Studios это ненавязчивый плагин, который позволяет вам легко получить доступ к информации NowPlaying из ваших аудиоплееров. Угловой игрок Описание: Corner player — это ненавязчивый плагин, который позволяет вам легко получить доступ к информации NowPlaying из ваших аудиоплееров. Угловой игрок Описание: Corner player — это ненавязчивый плагин, который позволяет вам легко получить доступ к информации NowPlaying из ваших аудиоплееров. Угловой игрок Описание: Corner player — это ненавязчивый плагин, который позволяет вам легко получить доступ к информации NowPlaying из ваших аудиоплееров. Угловой игрок Описание: Corner player — это ненавязчивый плагин, который позволяет вам легко получить доступ к информации NowPlaying из ваших аудиоплееров. Угловой игрок Описание: Corner player — это ненавязчивый плагин, который позволяет вам легко получить доступ к информации NowPlaying из ваших аудиоплееров. Угловой игрок Описание: Corner player — это ненавязчивый плагин, который позволяет вам легко получить доступ к информации NowPlaying из ваших аудиоплееров. Угловой игрок Описание: Corner player — это ненавязчивый плагин, который позволяет вам легко получить доступ к информации NowPlaying из ваших аудиоплееров. Угловой игрок Описание: Corner player — это ненавязчивый плагин, который позволяет вам легко получить доступ к информации NowPlaying из ваших аудиоплееров. Угловой игрок Описание: Corner player — это ненавязчивый плагин, который позволяет вам легко получить доступ к информации NowPlaying из ваших аудиоплееров. Угловой игрок Описание: Corner player — это ненавязчивый плагин, который позволяет вам легко получить доступ к информации NowPlaying из ваших аудиоплееров. Угловой игрок Описание: Corner player — это ненавязчивый плагин, который позволяет вам легко получить доступ к информации NowPlaying из ваших аудиоплееров. Угловой игрок Описание: Corner player — это ненавязчивый плагин, который позволяет вам легко получить доступ к информации NowPlaying из ваших аудиоплееров. Угловой игрок Описание: Corner player — это ненавязчивый плагин, который позволяет вам легко получить доступ к информации NowPlaying из ваших аудиоплееров. Угловой игрок Описание: Corner player — это ненавязчивый плагин, который позволяет вам легко получить доступ к информации NowPlaying из ваших аудиоплееров. Угловой игрок Описание: Угол 1eaed4ebc0

### **Corner Player Registration Code**

Позволяет поместить название и исполнителя воспроизводимой в данный момент песни в RCtrlBar. Добавляет отображение воспроизводимой в данный момент песни в центре RCtrlBar. Текущее название песни и исполнитель отображаются в переменных nowPlaying\_\${title} - \${artist} плагина nowplaying. Если выбран аудиоплеер, название песни и исполнитель этого проигрывателя отображаются в переменных nowPlaying  $$$ {player} плагина nowplaying без необходимости редактирования файла variable.inc. Скачать угловой плеер: Функции: Отображает текущее название и имя исполнителя воспроизводимой в данный момент песни. Отображает название текущей песни и исполнителя выбранного проигрывателя. Вам не нужно создавать RCtrlBar. Вы должны определить, что вы хотите показать в переменных RCtrlBar. Угловой игрок Примечания: Угловой проигрыватель отображает текущую воспроизводимую песню, и вам не нужно создавать RCtrlBar. Угловой плеер отображает текущий выбранный аудиоплеер. Угловой проигрыватель использует функции из плагина nowPlaying. Вы должны определить переменные, которые вы хотите отобразить в RCtrlBar, в файле variable.inc. Угловой проигрыватель поддерживает несколько языков. Вы можете добавить следующие переменные: nowPlaying\_\${название} - \${исполнитель} nowPlaying\_\${игрок} nowPlaying\_\${время} Угловой игрок был разработан: Добро пожаловать на страницу Corner player, созданную: Сайт углового игрока: Сайт автора углового игрока: Веб-сайт группы пользователей углового игрока: Присоединяйтесь к группе пользователей Corner player: Благодарю вас! :) Лицензия углового игрока: Лицензия: Юла: Другие вещи: Примечания к выпуску углового игрока: Примечания к выпуску: Угловой игрок Скачать: Скачать: Скачать: Исходный код углового игрока: Исходный код углового игрока: Версия углового игрока: Версия углового игрока: Страница проекта Corner player: Страница проекта: Угловой игрок Файлы: Документы углового игрока: Блог углового игрока: Форум поддержки углового игрока: Форум углового игрока: Страница проекта Corner player: Страница проекта: Сайт углового игрока: Новости углового игрока: Видео углового игрока: Угловой игрок Видео: Программное обеспечение углового проигрывателя: Выпуски углового игрока: Обновления углового игрока: Версия углового игрока

#### **What's New In Corner Player?**

- основной скин этого плагина - Угловые радиоприемники - идеальный компаньон для ваших аудиоплееров, таких как Winamp, Winamp 2, amarok. - Поддерживает кодеки nt, beep, ffm, xmf, xm, vorbis, mp3, wma, wma/aac, ogg, wav, mp4 и opus. - вы можете выбрать желаемого игрока, с которого вы можете играть - CornerRadio - идеальный компаньон для ваших аудиоплееров, таких как Winamp, Winamp 2, amarok. - Поддерживает кодеки nt, beep, ffm, xmf, xm, vorbis, mp3, wma, wma/aac, ogg, wav, mp4 и opus. - вы можете выбрать желаемого игрока, с которого вы можете играть - отображает текущую воспроизводимую песню с ее названием, исполнителем, названием альбома и продолжительностью - также отображает часы виджета с воспроизводимой в данный момент песней в верхней части виджета или между названием песни и названием альбома - отображает виджет часов справа от названия песни - Угловые радиоприемники - также известный как Corner Audio Player Skin Рейтинг: Элизабет, 18 февраля 2007 г. Ух ты. Очень хороший и простой плагин. Стоит небольшой цены. Он

поддерживает воспроизведение, паузу, быструю перемотку вперед и назад, включает будильник для пробуждения нужного mp3-потока к текущей песне, включает счетчик и маленькое окошко. Единственное, чего не хватает, так это поддержки M3UPLOAD, чтобы он работал с проигрывателем Windows Media. Рейтинг: автор: ebay, 19.03.2007 Легко использовать этот плагин очень прост в использовании, и мне нравится возможность менять темы. у него какая-то проблема с одним из моих mp3-файлов, и я должен выйти и перезапустить проигрыватель, чтобы он снова заиграл, но в остальном он очень прост в использовании. Рейтинг: от btbarun 14.05.2007 Легко использовать Это простой, но полезный плагин для использования с любым медиаплеером. Мне нравится тот факт, что есть настраиваемые часы, а также счетчик с небольшим окошком в верхней части счетчика. Песни очень четкие и на моем компьютере

# **System Requirements For Corner Player:**

Этот мод полностью несовместим с большинством модов и содержит некоторые глюки. Настоятельно рекомендуется использовать видеокарту с высоким разрешением, например Radeon HD7950. Примечания по установке: 1. Разархивируйте архив в удобное место для установки. 2. Замените файл «Registry.ini» в основной папке на тот, который вы только что разархивировали. 3. Запустите Fallout 4 и начните новую игру. 4. Когда игра завершит загрузку, не забудьте выбрать «Блюз Старого Света» в своем пип-бое. (

Related links: